## SAP ABAP table CRMC OR BWSOURCE {OLTP Reporting - Function module name for reading BW reports}

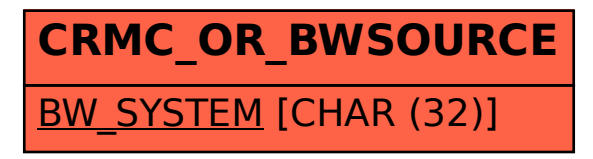